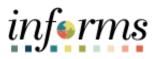

## **Miami-Dade County**

Enter Time On Behalf Of An Employee - Job Aid

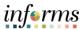

## DESCRIPTION

This job aid is for Managers.

The purpose of this job aid is to help Managers perform the steps needed to enter time on behalf of an Employee.

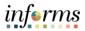

## ENTER TIME ON BEHALF OF AN EMPLOYEE

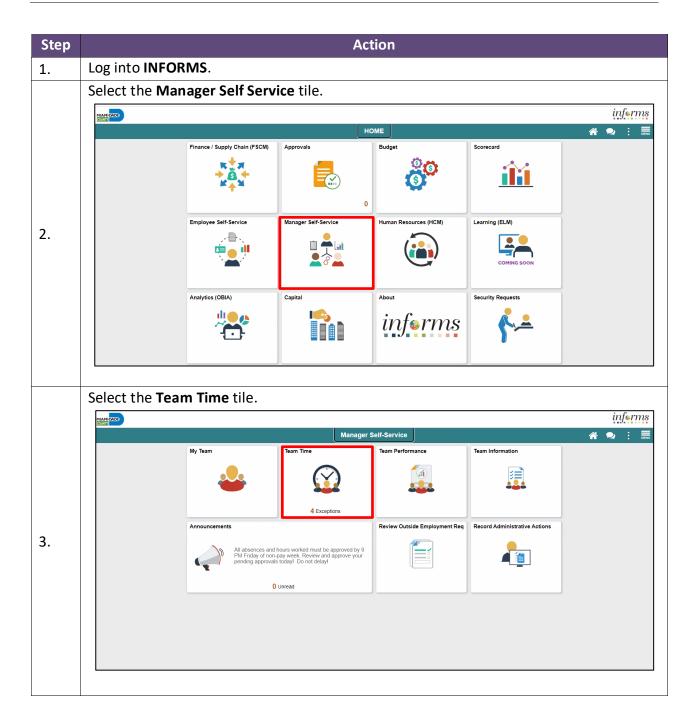

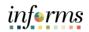

| Manager Self-Service                                                                                                    | Team Time 🔗                                                                                                    |
|----------------------------------------------------------------------------------------------------|----------------------------------------------------------------------------------------------------|
|                                                                                                    | Team Time 🔗                                                                                                    |
|                                                                                                    | nter Time                                                                                                    |
|                                                                                                    | e filters to change the search criteria or Get Employees to apply the default Manager Search Options.                                                                                                    |
| Time Summary                                                                                                    | Get Employees Filter                                                                                                    |
| C Report Time                                                                                                    |                                                                                                    |
| 🔞 Weekly Time Summary                                                                                                    |                                                                                                    |
| Payable Time                                                                                                    |                                                                                                    |
| Request Absence                                                                                                    |                                                                                                    |
| R Cancel Absences                                                                                                    |                                                                                                    |
| I View Requests                                                                                                    |                                                                                                    |
| Absence Balances                                                                                                    |                                                                                                    |
| Manage Exceptions                                                                                                    |                                                                                                    |
| Reporting Locations                                                                                                    |                                                                                                    |
| Workforce Availability                                                                                                    |                                                                                                    |
|                                                                                                    |                                                                                                    |
|                                                                                                    | Cancel Filters Done Jefa                                                                                                    |
|                                                                                                    | Cancel     Filters     Done       Time Reporter Group     Q       Employee ID     Q       Last Name     Q       First Name     Q       Job Code     Q       Department     Q       Taskgroup     Q                                                                                                    |
|                                                                                                    | Time Reporter Group       Q         Employee ID       Q         Last Name       Q         First Name       Q         Business Unit       Q         Job Code       Q         Department       Q         Taskgroup       Q                                                                                                    |
|                                                                                                    | Time Reporter Group       Q         Employee ID       Q         Last Name       Q         First Name       Q         Business Unit       Q         Job Code       Q         Department       Q         Taskgroup       Q         Reset       Do open the employee's timesheet.                                                                                                    |
| C Manager Self-Service                                                                                                    | Time Reporter Group       Q         Employee ID       Q         Last Name       Q         First Name       Q         Business Unit       Q         Job Code       Q         Department       Q         Taskgroup       Q                                                                                                    |
| ♦ Manager Set-Senvice     ♦ Timesheet     ► Enter Time     Select Employee     ▼                                                                                                    | Ime Reporter Group       Q         Employee ID       Q         Last Name       Q         First Name       Q         Job Code       Q         Department       Q         Taskgroup       Q         Reset       D         O open the employee's timesheet.                                                                                                    |
| C Manager had Service<br>2) Treeshert  Enter Time Enter Time Enter T | Imme Reporter Group                                                                                                    |
| C Manager Sal Sandas<br>2) Tanesheet  Chief Time Select Employee File Time Summery                                                                                                    | Imme Reporter Group       Imployee ID         Employee ID       Imployee ID         Last Name       Imployee ID         First Name       Imployee ID         Business Unit       Imployee ID         Job Code       Imployee ID         Department       Imployee ID         Taskgroup       Imployee ID         Department       Imployee ID         Taskgroup       Imployee ID         Department       Imployee ID         Taskgroup       Imployee ID         Department       Imployee ID         Taskgroup       Imployee ID         Department       Imployee ID         Taskgroup       Imployee ID         Department       Imployee ID         Taskgroup       Imployee ID         Department       Imployee ID         Taskgroup       Imployee ID         Department       Imployee ID         Department       Imployee ID         Department       Imployee ID         Department       Imployee ID         Department       Imployee ID         Department       Imployee ID         Department       Imployee ID         Department       Imployee ID |

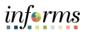

|    | scroll through the two-week pay period.                                                                                                    |
|----|----------------------------------------------------------------------------------------------------|
|    | C Manager Service     Team Time     ★ Q ● :                                                                                                    |
| 6. | Immesheet     Enter Time       Enter Time     Pervice Meino       Enter Time     Pervice Meino       Time Summay     Time 4 > August 21, 2023 - September 3, 2023                                                                                                    |
|    | Report Time     Scheduled 00.00 [Reported 31.00 Unapproved Time 0.00 [Unapproved Absence 16.00       Payable Time     Scheduled Time 0.00 [Unapproved Absence 16.00                                                                                                    |
|    | Image: Request Absence         11mme Reporting Code         Row Totals         21 Mon         22 Time         23 Wind         24 Time         25 Fri         25 Set         27 Set         27 Set         27 Set         0 of 0           Iff: Vew Requests         EROVT - Emergency Overtiv         700         -         -         500         200         -                                                                                                    |
|    | Image: Spread of the spread of the spread |
|    |                                                                                                    |
|    | For each Time Reporting Code:                                                                                                    |
|    | <ul> <li>For each Time Reporting Code:</li> <li>Select the *Time Reporting Code list.</li> </ul>                                                                                                    |
|    |                                                                                                    |
|    | Select the *Time Reporting Code list.                                                                                                    |
|    | <ul> <li>Select the *Time Reporting Code list.</li> <li>Select the desired Time Reporting Code list item.</li> </ul>                                                                                                    |
|    | <ul> <li>Select the *Time Reporting Code list.</li> <li>Select the desired Time Reporting Code list item.</li> <li>Use the Add Row ("+") button to add another Time Reporting Code if necessary.</li> <li>Select Submit once all hours are entered.</li> </ul>                                                                                                    |
|    | <ul> <li>Select the *Time Reporting Code list.</li> <li>Select the desired Time Reporting Code list item.</li> <li>Use the Add Row ("+") button to add another Time Reporting Code if necessary.</li> <li>Select Submit once all hours are entered.</li> </ul>                                                                                                    |
|    | <ul> <li>Select the *Time Reporting Code list.</li> <li>Select the desired Time Reporting Code list item.</li> <li>Use the Add Row ("+") button to add another Time Reporting Code if necessary.</li> <li>Select Submit once all hours are entered.</li> </ul>                                                                                                    |
|    | <ul> <li>Select the *Time Reporting Code list.</li> <li>Select the desired Time Reporting Code list item.</li> <li>Use the Add Row ("+") button to add another Time Reporting Code if necessary.</li> <li>Select Submit once all hours are entered.</li> </ul>                                                                                                    |
|    | <ul> <li>Select the *Time Reporting Code list.</li> <li>Select the desired Time Reporting Code list item.</li> <li>Use the Add Row ("+") button to add another Time Reporting Code if necessary.</li> <li>Select Submit once all hours are entered.</li> </ul>                                                                                                    |
|    | <ul> <li>Select the *Time Reporting Code list.</li> <li>Select the desired Time Reporting Code list item.</li> <li>Use the Add Row ("+") button to add another Time Reporting Code if necessary.</li> <li>Select Submit once all hours are entered.</li> </ul>                                                                                                    |

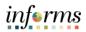

|    | <ul> <li>Note: For each row with an Out of Class time reporting code:</li> <li>Scroll to the right of the timesheet and select the corresponding OCL Jobcode.</li> <li>Your default Taskgroup will auto-populate. If applicable, enter the appropriate Task Profile ID and Assignment as directed by your department. Each different code will require its own row. Select the Lookup icon to select a different task profile ID.</li> <li>Select the Submit button.</li> </ul> |                     |  |  |  |
|----|----------------------------------------------------------------------------------------------------|---------------------|--|--|--|
|    | < Manager Self-Service Team Time                                                                                                    | international 🖌 🔿 🕺 |  |  |  |
| 8. | Enter Time     Enter Time     Gog Buckner      Vog Sarvica Technican 2     Fature to Salect Employee     Time Summary                                                                                                    | 2 Previous Next 2   |  |  |  |
|    | C Report Time ▲ ▲ August 7, 2023 - August 20, 2023                                                                                                    | *View By Period V   |  |  |  |
|    | Scheduled 80.00   Reported 0.00<br>Unapproved Time 0.00   Unapproved Absence 0.00                                                                                                    |                     |  |  |  |
|    | Payable Time     Apply Schedule                                                                                                    | Apply Rules Submit  |  |  |  |
|    | III) Request Absence                                                                                                    | S                   |  |  |  |
|    | Cancel Absences     Orf 0     Orf 0     Orf 0                                                                                                    | Sturce              |  |  |  |
|    | 1 View Requests 8.00 09672020 827187 Q Q [000011                                                                                                    | ٩                   |  |  |  |
|    | Absence Balances  EMASS Labor and Work Performed                                                                                                    |                     |  |  |  |
|    | Ch. Manaon Exercision                                                                                                    |                     |  |  |  |